## **KRAGEN MIT KRAGENSTEG FÜR HEMDBLUSE FÜR DAMEN**

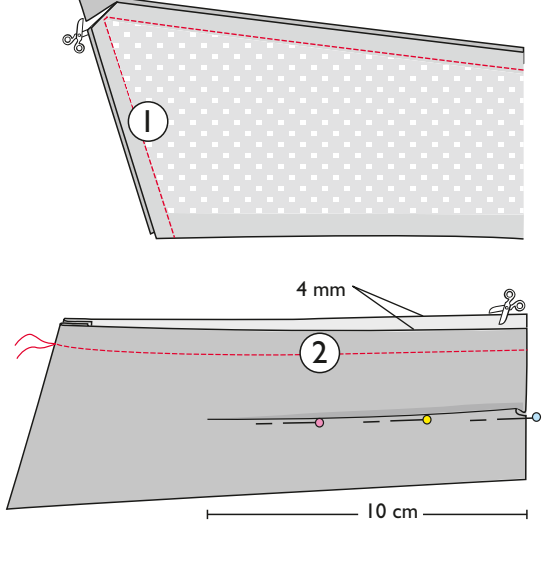

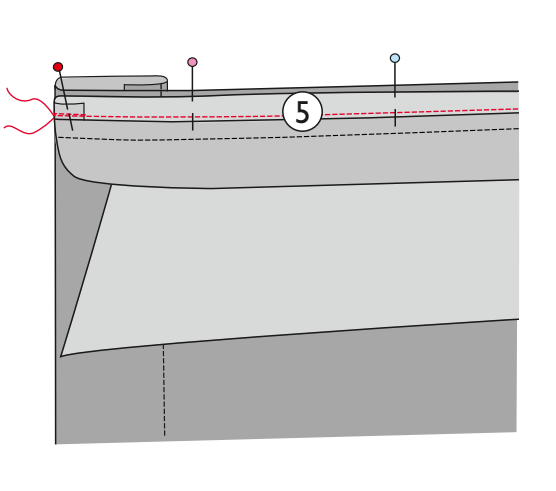

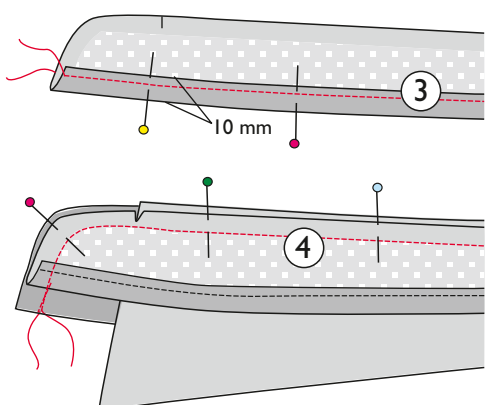

**1.** Kragenteile rechts auf rechts aufeinander stecken und Außenkante und Enden nähen. Nahtzugabenecken abschrägen, Nahtzugaben aufbügeln und Kragen auf rechts wenden.

**2.** In den Oberkragen gemäß Abbildung 2 eine 2 mm tiefe, Richtung Kragenenden schmaler werdende Weitenfalte legen und stecken. Offene Kragenkanten so aneinanderheften, dass in der Mitte des Kragens die Kante des Oberkragens 4 mm unterhalb der Kante des Unterkragens liegt; überschüssige Nahtzugabe des Unterkragens abschneiden. Auf diese Weise bekommt der Oberkragen etwas zusätzliche Weite, damit er beim fertigen Kragen schön liegt.

**3.** Untere Nahtzugabe des inneren Kragenstegs auf links umschlagen, bügeln und fußbreit absteppen.

**4.** Kragenunterkante rechts auf rechts auf das innere Kragenstegteil stecken. Äußere und innere Kragenstegteile rechts auf rechts stecken und nähen; Kragen liegt dazwischen. Nahtzugabenecken zurückschneiden und Einschnitte in die Nahtzugaben vornehmen.

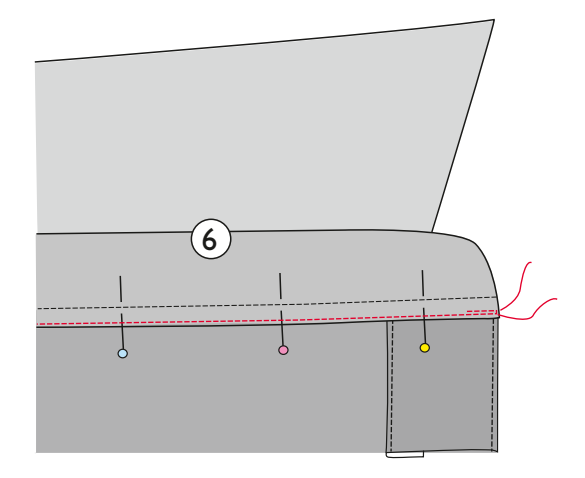

**5.** Kragensteg auf rechts wenden. Äußeren Kragensteg rechts auf rechts auf die Halsausschnittkante des Hemds stecken und nähen.

**6.** Nahtzugaben des Halsausschnitts in den Steg legen und die Nahtzugabenbruchkante der Unterkante des inneren Kragenstegs an den Halsausschnitt stecken und aufsteppen.

## **© Copyright**

Die Modelle, Anleitungen und Schnittmuster sind ausschließlich für den Privatgebrauch von Hobbynähern vorgesehen. Eine kommerzielle oder industrielle Nutzung des Materials ist strengst untersagt. Die Modelle, Anleitungen, Schnittmuster, Zeichnungen, Fotos usw. sind urheberrechtlich geschütztes Material und ihre Weiterverbreitung und Neuerstellung in welcher Art oder Weise auch immer wird ausschließlich vom Inhaber des Urheberrechts bestimmt. Als Herstellung wird auch eine Übertragung des Materials in eine Anlage, mit der es vervielfältigt werden kann, angesehen. Alle Rechte vorbehalten.

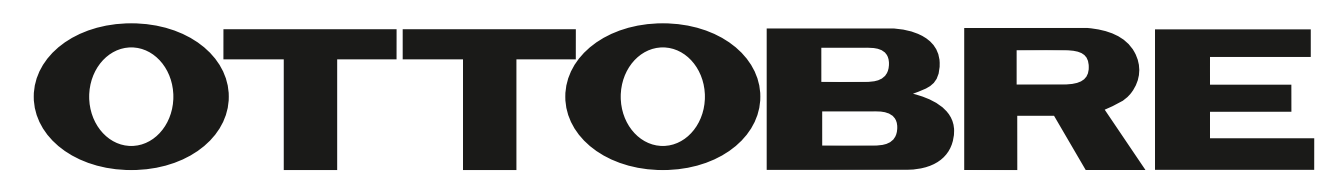

## **© OTTOBRE design®** by **STUDIO TUUMAT OY** | ottobre@ottobre.fi | **www.ottobredesign.com**